### **ITI 1st Year, For All Trade | Unit 3- IT Literacy | आईटी साक्षरता (English+ह िंदी)**

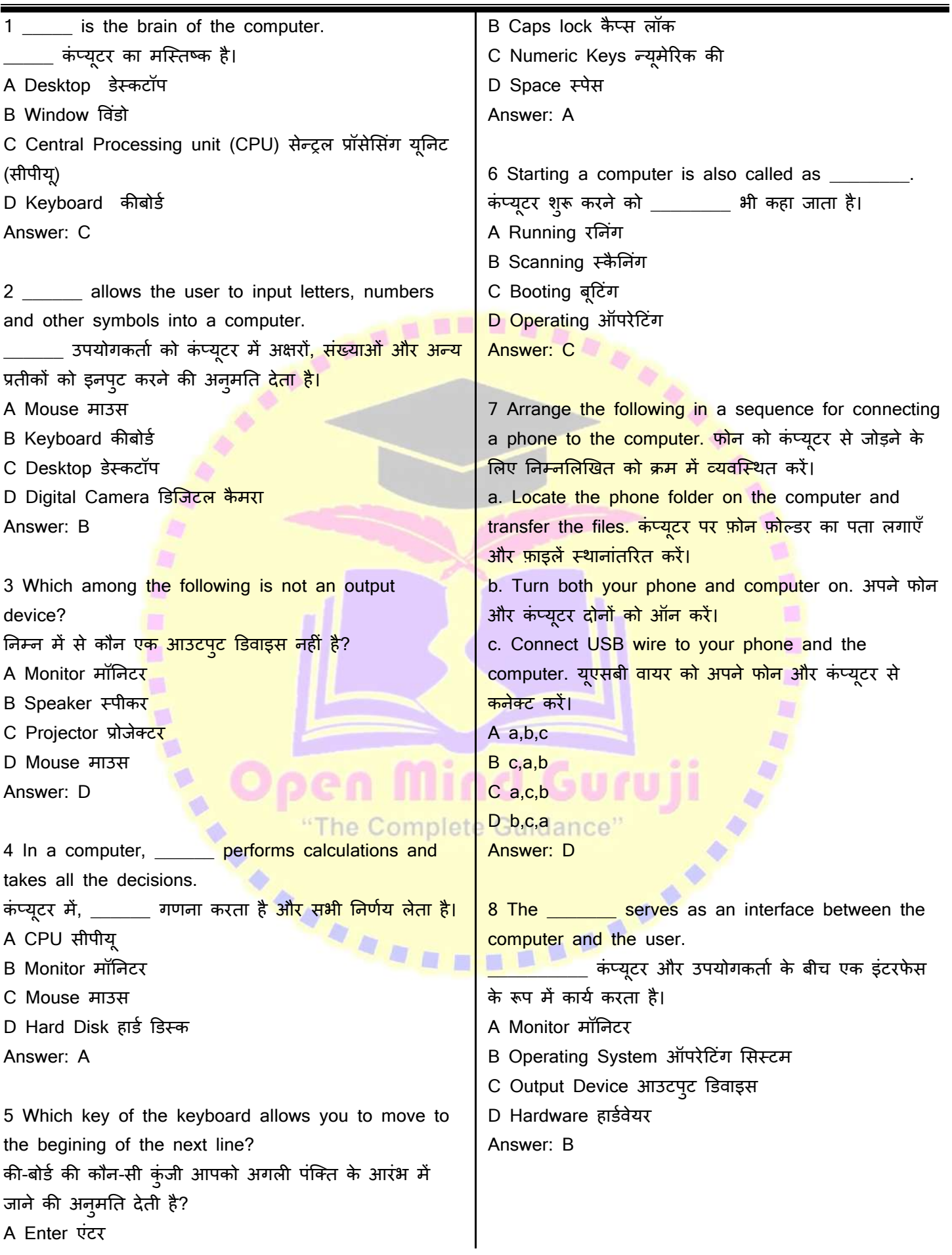

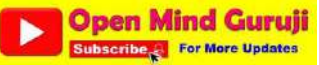

### **ITI 1st Year, For All Trade | Unit 3- IT Literacy | आईटी साक्षरता (English+ह िंदी)**

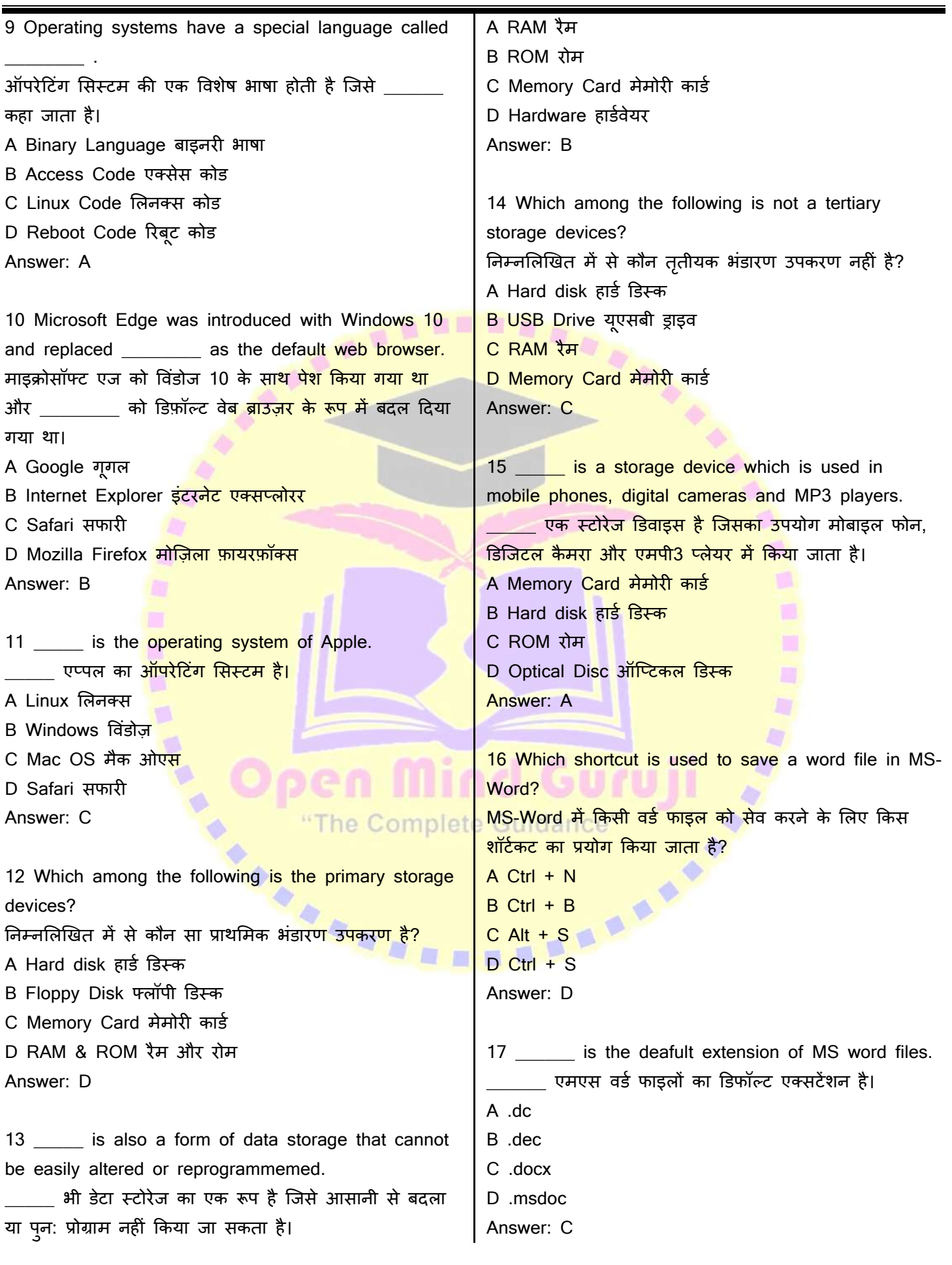

**Subscribe & The Curuji** 

### **ITI 1st Year, For All Trade | Unit 3- IT Literacy | आईटी साक्षरता (English+ह िंदी)**

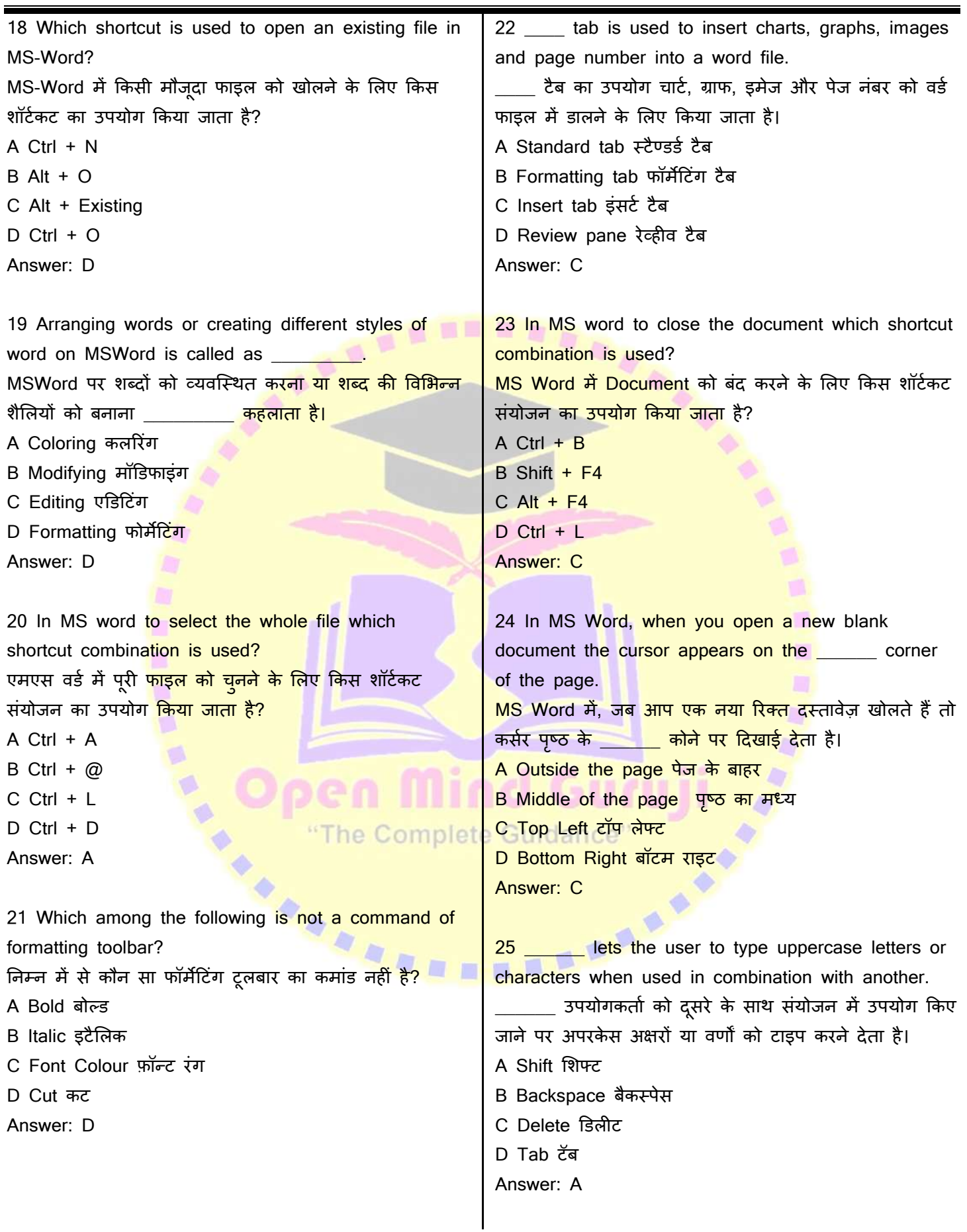

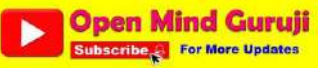

### **ITI 1st Year, For All Trade | Unit 3- IT Literacy | आईटी साक्षरता (English+ह िंदी)**

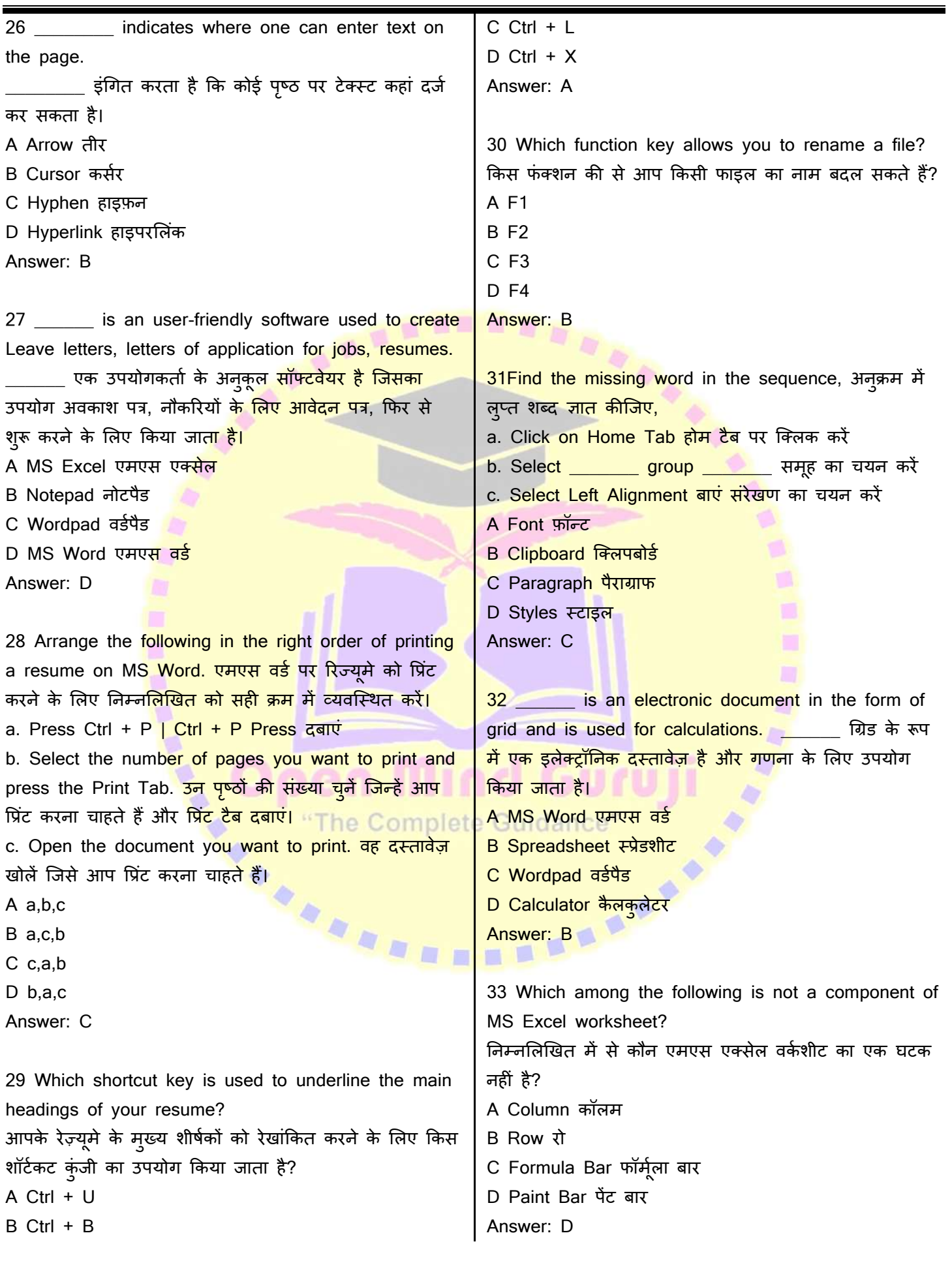

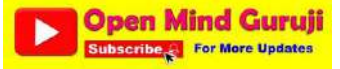

### **ITI 1st Year, For All Trade | Unit 3- IT Literacy | आईटी साक्षरता (English+ह िंदी)**

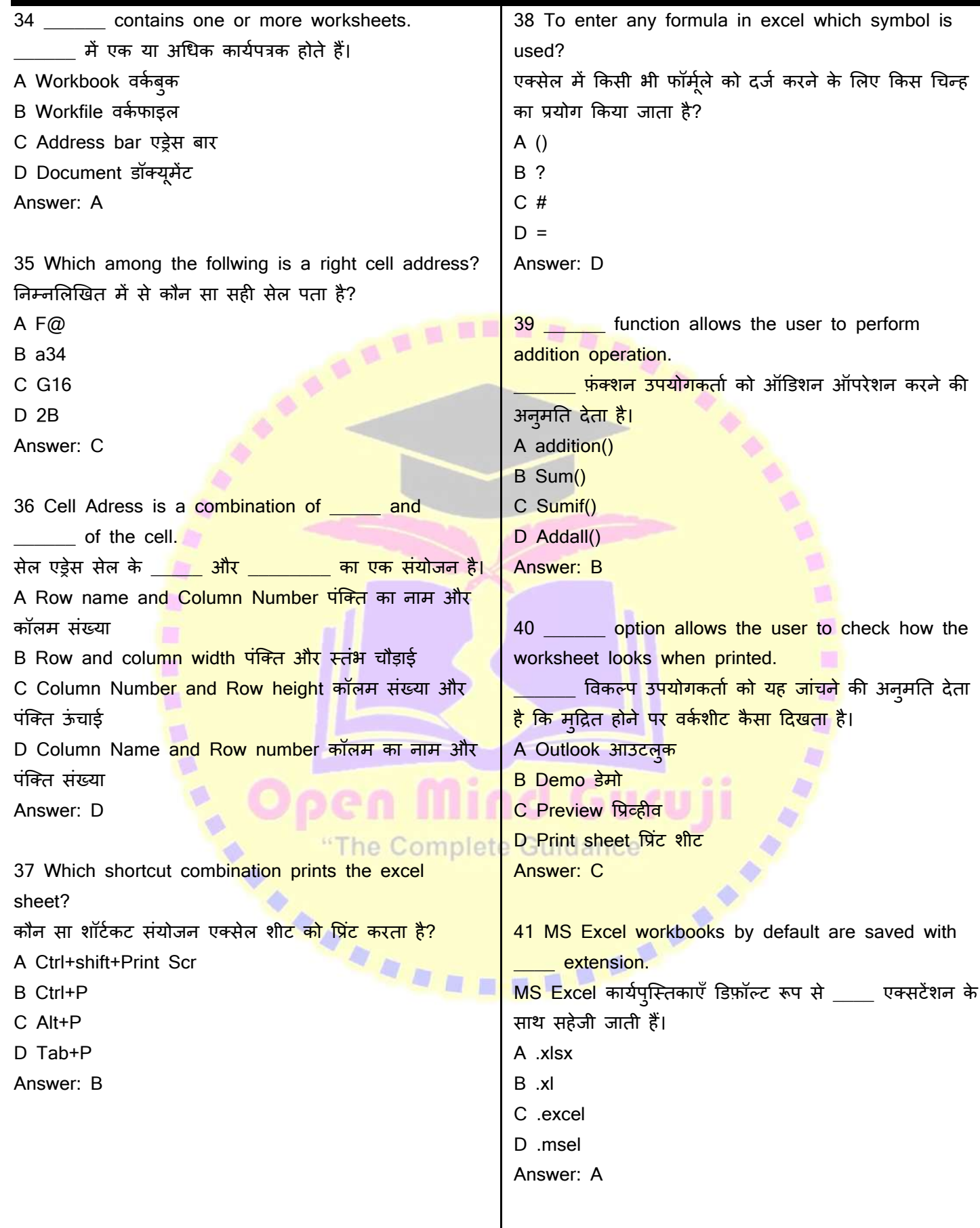

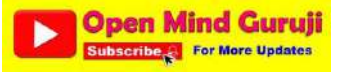

## **ITI 1st Year, For All Trade | Unit 3- IT Literacy | आईटी साक्षरता (English+ह िंदी)**

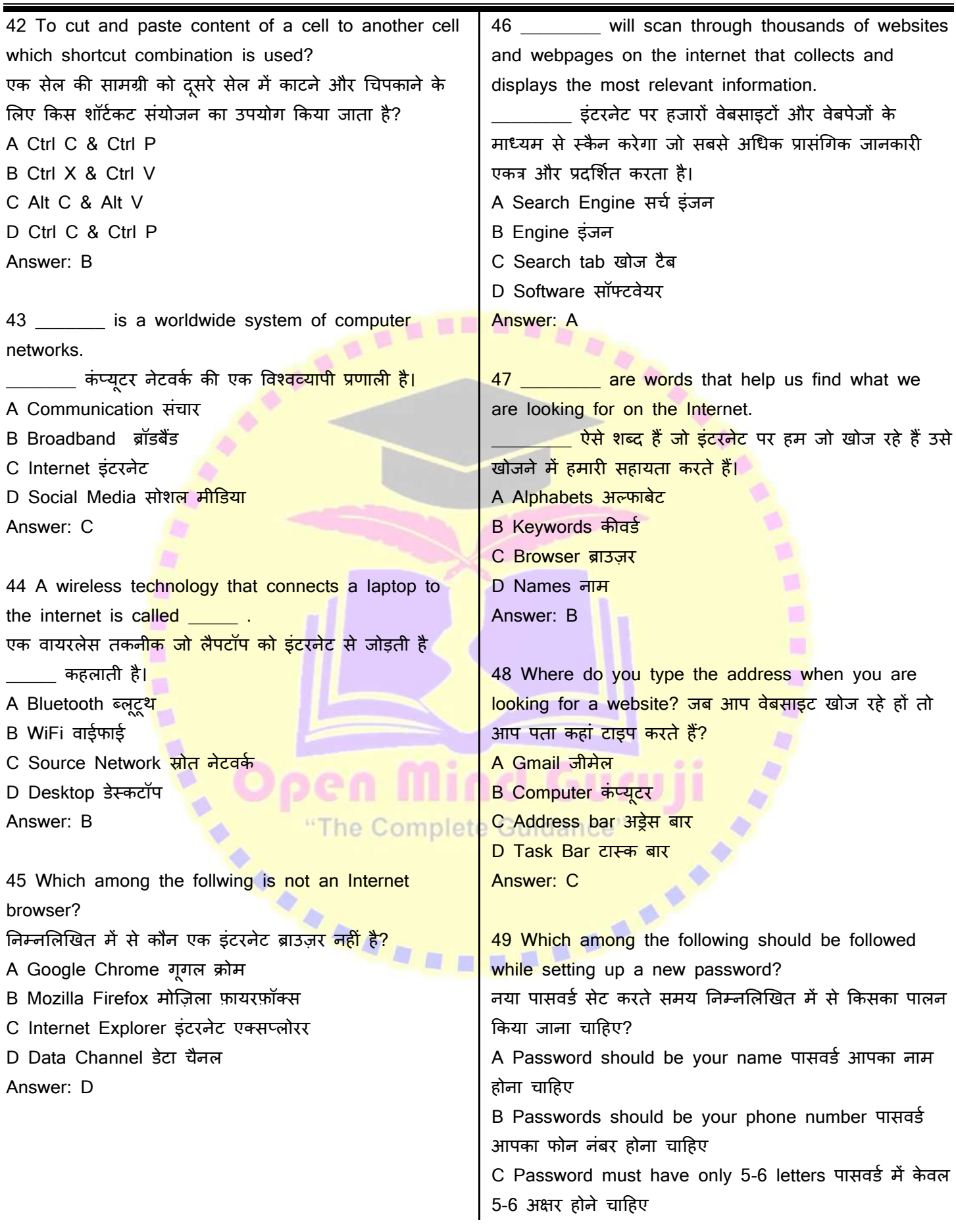

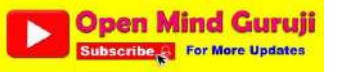

### **ITI 1st Year, For All Trade | Unit 3- IT Literacy | आईटी साक्षरता (English+ह िंदी)**

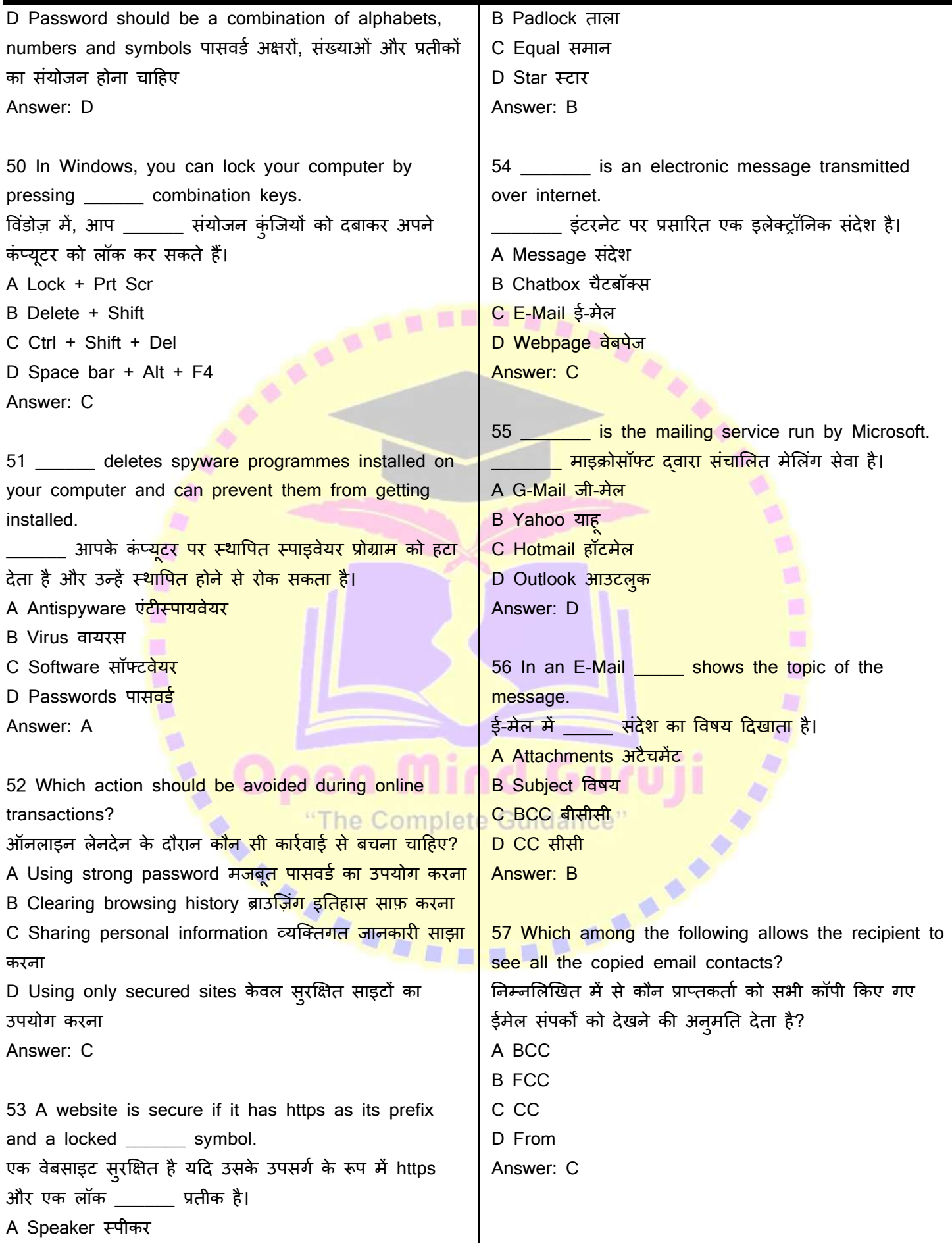

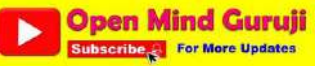

### **ITI 1st Year, For All Trade | Unit 3- IT Literacy | आईटी साक्षरता (English+ह िंदी)**

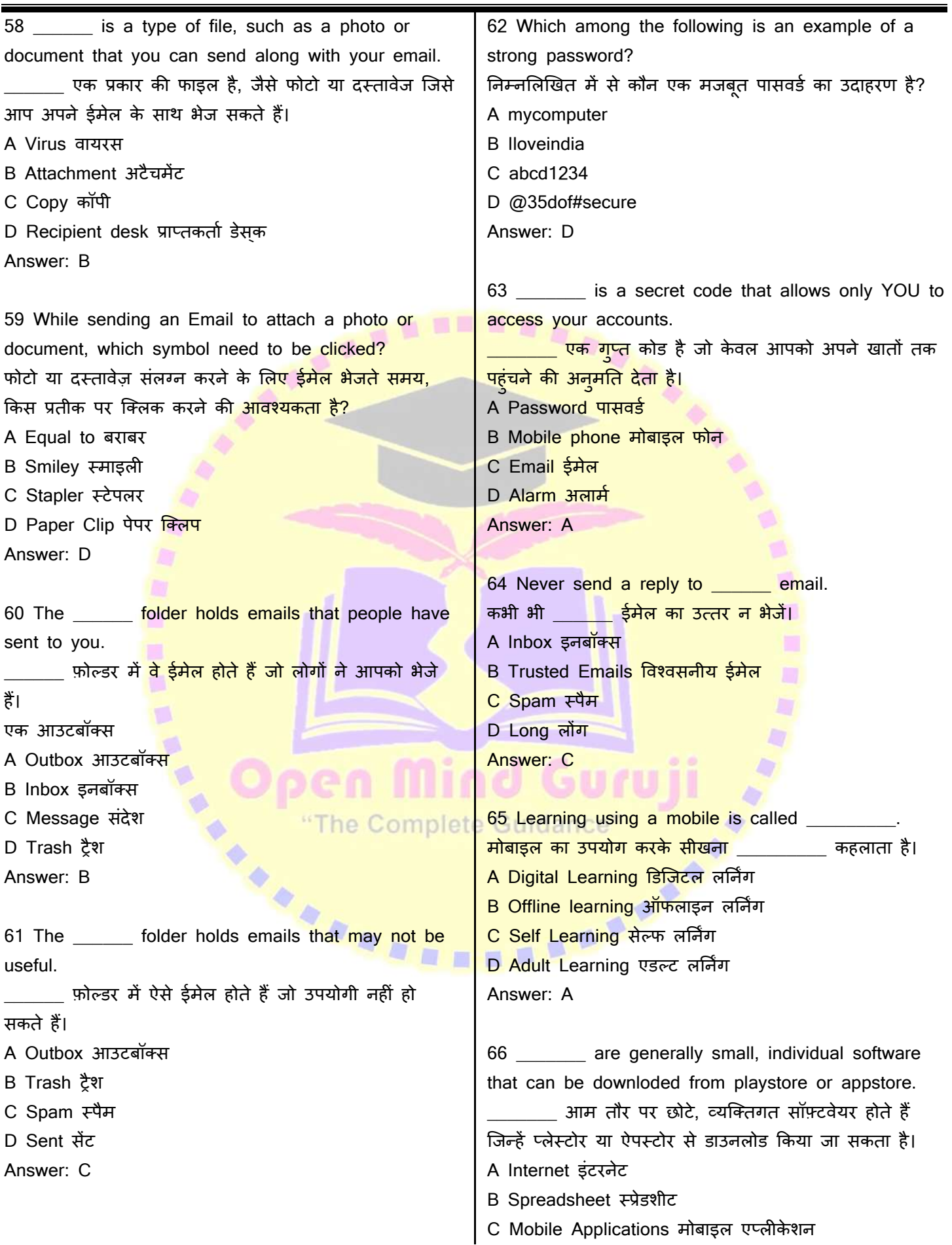

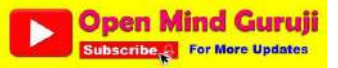

### **ITI 1st Year, For All Trade | Unit 3- IT Literacy | आईटी साक्षरता (English+ह िंदी)**

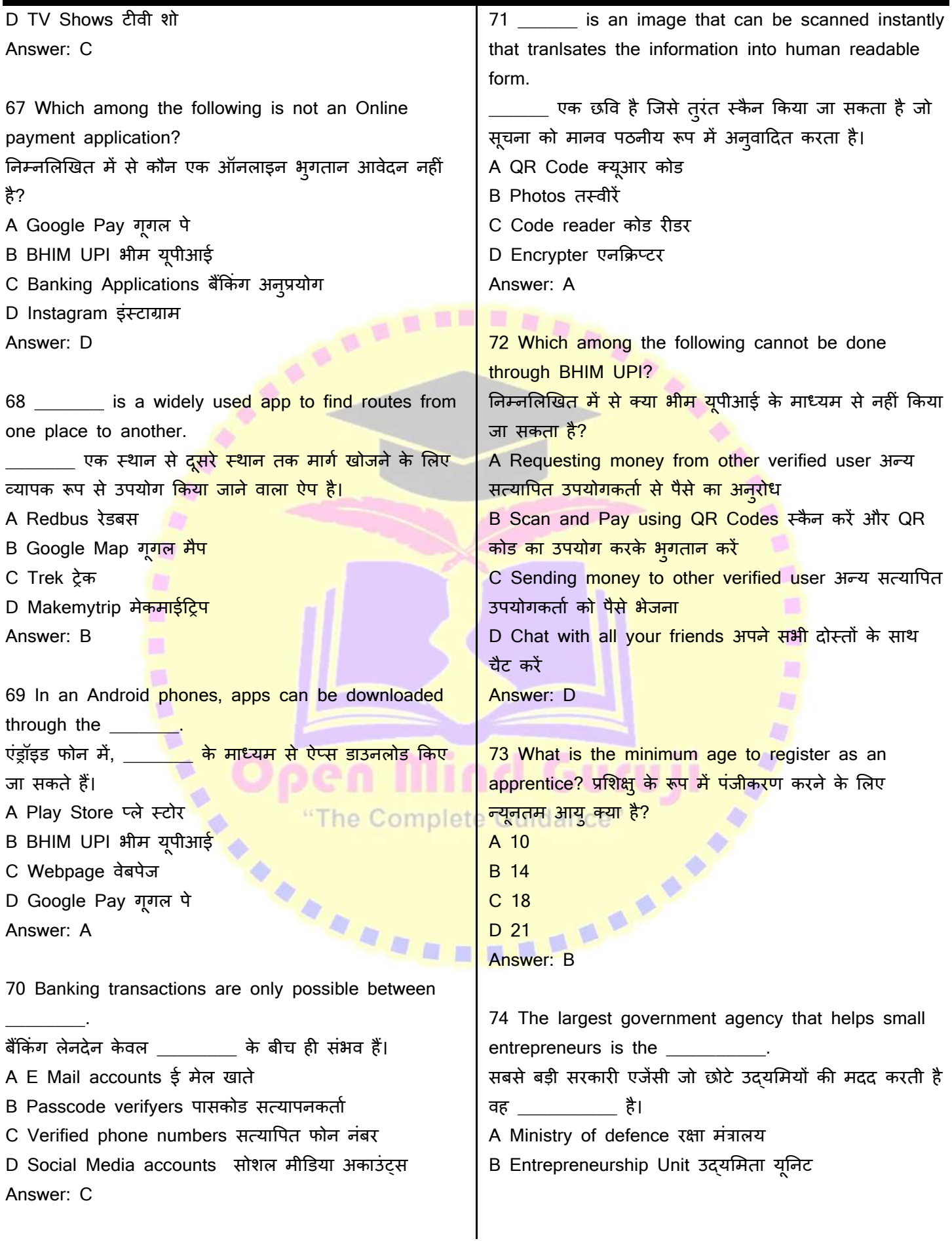

**Solutions and Explanation on YouTube Channel**

**Subscribe & For Mercy Openion** 

#### **ITI 1st Year, For All Trade | Unit 3- IT Literacy | आईटी साक्षरता (English+ह िंदी)**

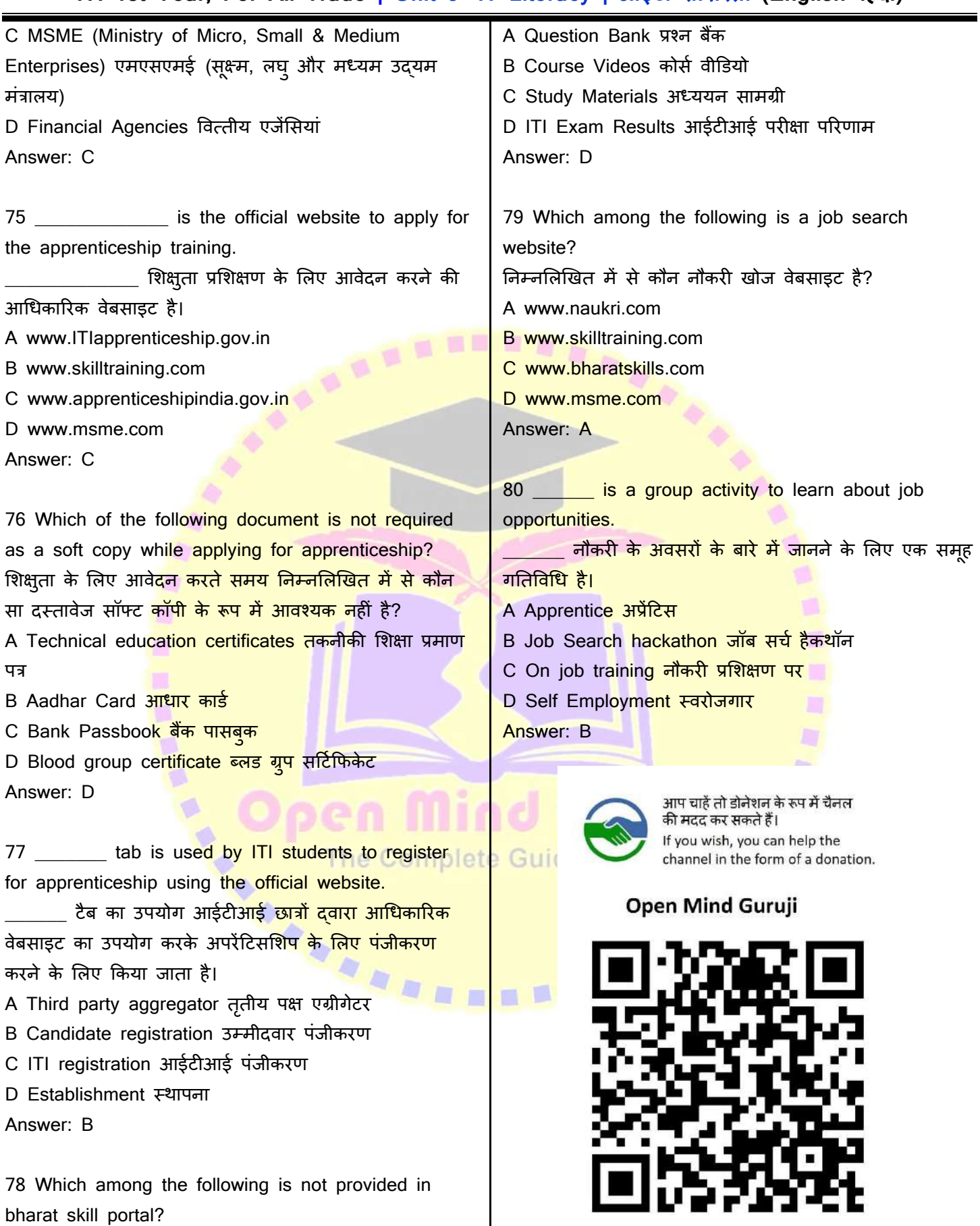

नोट: अनिवार्य नहीं। Note: Not Compulsory.

**Deen Mind Guruji** 

**Solutions and Explanation on YouTube Channel**

निम्नलिखित में से कौन भारत कौशल पोर्टल में प्रदान नहीं

किया जाता है?